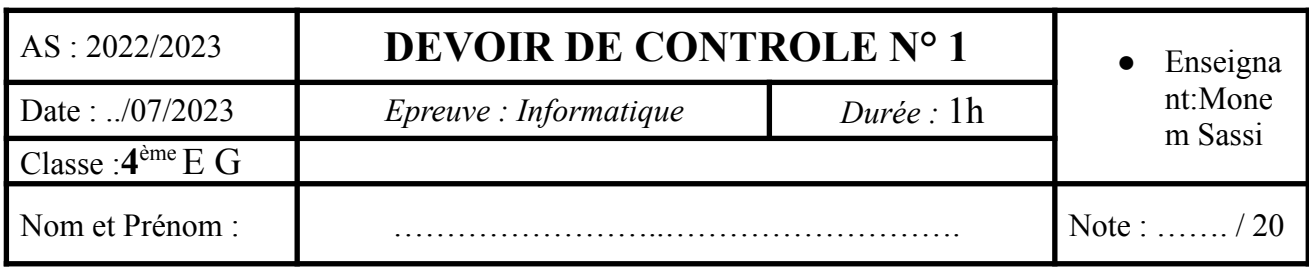

On se propose de créer une base de données qui permet de gérer les réservations des chambres d'un hôtel . Le schéma de cette base est le suivant :

**CHAMBRE** (**NumChambre**, Type, Prix, NbrLits) **CLIENT** (**NumClient**, Nom, Prenom, Adresse, Tel) **RESERVATION** (**NumClient, NumChambre, DateArrivée**, DateDépart)

## **● À l'aide du logiciel de gestion de base de données disponible :**

- Créer, dans votre dossier de travail, la base de données **"Gestion\_hotel**".
- Créer les tables et les relations de cette base de données.
- Remplir les tables par les données suivantes :

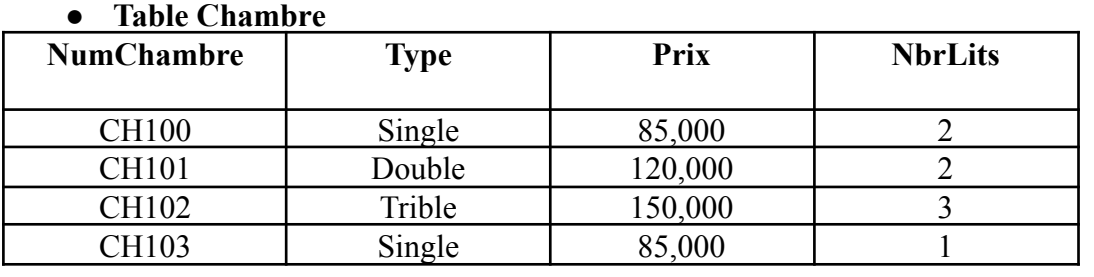

## **Table Client**

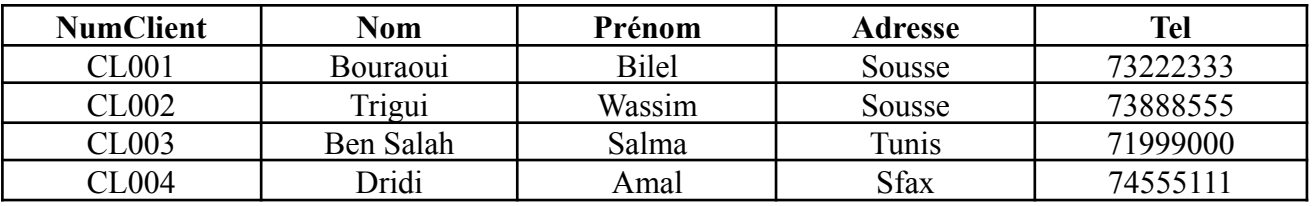

## **Table Réservation**

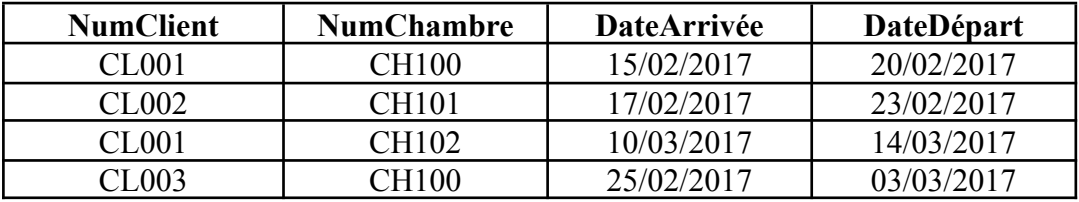

**1)** Créer les requêtes suivantes :

- **R1** : Afficher la **liste des chambres** qui ont un **prix** supérieur à 85 dinars.
- **R2** : Afficher les **noms** et **prénoms** des clients dont le **nom** commence par la **lettre B**
- **R3** : Afficher **les numéros** et **les types** des chambres réservées par le client **CL001**
- **R4** : Afficher **la liste** des chambres qui ont été réservées durant **le mois de février**
- **R5** : Afficher les **numéros** des chambres réservées pour une date **introduite** par l'utilisateur
- **R6** ; Diminuer par 10 le **prix** des chambres dont le type **single**

## *Grille d'évaluation*

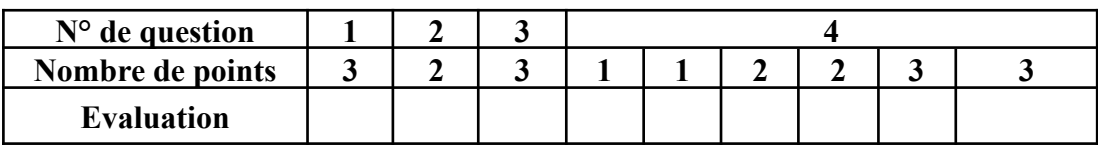